# **Panasonic**®

# **C# SDK Library API Reference Manual**

**C# Software Development Kit** 

Model No. KX-NCS6100

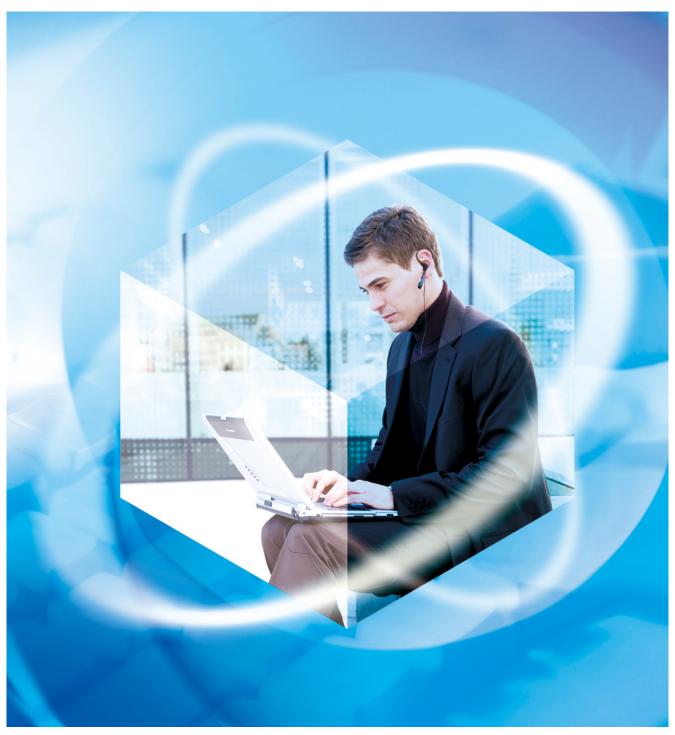

Thank you for purchasing this Panasonic product.
Please read this manual carefully before using this product and save this manual for future use.

### **Purpose and Scope**

The purpose of this document is to define the API Interface which is provided by Panasonic C# Software Development Kit (SDK) version 1.1. The scope of the document is to describe how a developer will use C# SDK version 1.1 API and its features.

#### Note

- The main feature of C# SDK version 1.1 is the conversion of TAPI to provide easier interface to Panasonic PBX.
- End users may need to purchase a Windows Server® Client Access License (CAL) for using C# SDK library in end user application.

### **Trademarks**

- Microsoft®, MSDN, Windows® and Windows Server are either registered trademarks or trademarks of Microsoft Corporation in the United States and/or other countries.
- All other trademarks identified herein are the property of their respective owners.
- Microsoft product screen shots reprinted with permission from Microsoft Corporation.

# **Table of Contents**

| 1    | Preface                                | 5   |
|------|----------------------------------------|-----|
| 1.1  | Reference                              | F   |
| 1.2  | Definitions, Acronyms, and Terminology |     |
|      |                                        |     |
| 2    | System Configuration                   | 6   |
| 3    | C# SDK Architecture                    | 7   |
| 3    | C# SDK Architecture                    | /   |
| 4    | C# SDK Library Members                 | 8   |
| 4.1  | Methods                                |     |
| 4.1  | Event & Type of Messages               | 0   |
| 4.2. |                                        | 5   |
| 4.2. |                                        | 5   |
| 4.3  | Data Structures                        |     |
| 4.4  | Enumerations                           | 11  |
|      |                                        |     |
| 5    | C# SDK Methods                         | .12 |
| 5.1  | Initialize                             | 12  |
| 5.2  | Shutdown                               |     |
| 5.3  | GetLineInfoList                        |     |
| 5.4  | GetPBXInfo                             |     |
| 5.5  | LineOpen                               |     |
| 5.6  | LineClose                              |     |
| 5.7  | AnswerCall                             | 18  |
| 5.8  | DropCall                               | 19  |
| 5.9  | MakeCall                               | 20  |
| 5.10 | ) SetSMDROn                            | 21  |
| 5.1  |                                        |     |
| 5.12 |                                        |     |
| 5.13 |                                        |     |
| 5.14 |                                        |     |
| 5.1  |                                        |     |
| 5.10 |                                        |     |
| 5.17 |                                        |     |
| 5.18 |                                        |     |
| 5.19 |                                        |     |
| 5.20 |                                        |     |
| 5.2  | l GetLineInfo                          | 32  |
| 6    | C# SDK Event and Type of Messages      | 33  |
| 6.1  |                                        |     |
| 6.2  | KX_APPNEWCALLKX CALLSTATE              |     |
| 6.3  | KX_CALLINFO                            |     |
| 6.4  | KX_CALLINFO                            |     |
| 6.5  | KX_DEVSTATEKX_REINIT                   |     |
| 6.6  | KX_RETRIEVE                            |     |
| 6.7  | KX_NETRIEVE                            |     |
| 6.8  | KX_SMDR_CREATEKX SMDR DELETE           |     |
| 6.9  | KX_SMDK_DELETE                         |     |
| 6.1  |                                        |     |
| 6.1  |                                        |     |
|      |                                        |     |
| 7    | C# SDK Data Structures                 | .45 |

| 7.1  | V_LINEINFO                                | 45 |
|------|-------------------------------------------|----|
| 7.2  | V_PBXINFO                                 |    |
| 7.3  | V_CALLACCOUNTINFO                         | 47 |
| 7.4  | V_CALLINFO                                |    |
| 7.5  | V_EVENTMESSAGEINFO                        |    |
| 7.6  | V_EVENTCALLINFO                           | 50 |
| 8    | C# SDK Enumerations                       | 51 |
| 8.1  | E LINETYPE                                |    |
| 8.2  | E LINESTATUS                              |    |
| 8.3  | E_EXTTYPE                                 |    |
| 8.4  | E_PBXTYPE                                 |    |
| 8.5  | E_RINGMODE                                |    |
| 8.6  | E_EVENTTYPE                               | 56 |
| 8.7  | E_KXERROR                                 | 57 |
| 8.8  | E_CALLKIND                                |    |
| 8.9  | E_CALLCONDITION                           | 59 |
| 8.10 | D E_LINECALLINFOSTATE                     | 60 |
| 8.1  | _                                         |    |
| 8.12 |                                           |    |
| 8.13 |                                           |    |
| 8.14 | 4 E_LINEDEVSTATE                          | 65 |
| 9    | Appendix A: Function-Device Support Chart | 66 |

## 1 Preface

### 1.1 Reference

- 1. Panasonic KX-TDA TAPI Specification Version 3.3
- 2. TAPI reference from MSDN® 2009

## 1.2 Definitions, Acronyms, and Terminology

| SDK | Software Development Kit      |  |  |
|-----|-------------------------------|--|--|
| TSP | TAPI Service Provider         |  |  |
| CS  | Cell Station                  |  |  |
| PS  | Portable Station              |  |  |
| PT  | Proprietary Telephone         |  |  |
| DPT | Digital Proprietary Telephone |  |  |
| SLT | Single Line Telephone         |  |  |
| APT | Analog Proprietary Telephone  |  |  |
| DLL | Dynamic Link library          |  |  |

## 2 System Configuration

This section is to define the required files for user application to use Panasonic C# SDK version 1.1. The details of the required files are described in the following figure.

KXTAPIAPI.dll is the DLL library file for C# SDK library API.

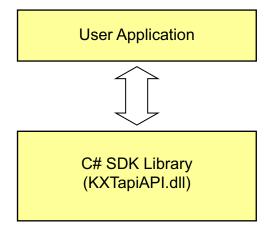

### 3 C# SDK Architecture

C# SDK is a DLL composed by a C# class library and is a wrapper class located on TAPI. C# SDK provides a simple and easy-to-use programming interface.

To use C# SDK Library, Panasonic TAPI Service Provider (Panasonic 3rd Party TSP) is required. However tapi.h is not required to compile an application with C# SDK Library.

#### **IMPORTANT**

C# SDK library assumes that no other TAPI application is running on the same PC. This is to ensure that C# SDK library have full control over the PBX.

The following figure shows the architecture of a C# SDK application.

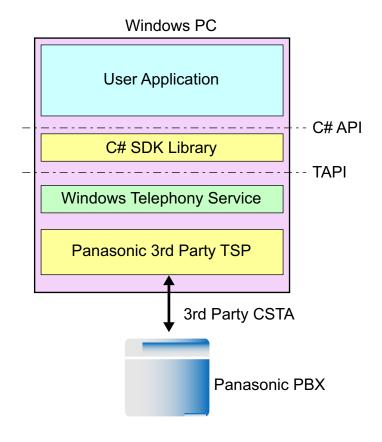

# 4 C# SDK Library Members

C# SDK library has the following members.

### 4.1 Methods

| Name                                                  | Description                                                                      |  |
|-------------------------------------------------------|----------------------------------------------------------------------------------|--|
| 5.1 Initialize                                        | Initializes C# SDK library at startup.                                           |  |
| 5.2 Shutdown                                          | Shuts down C# SDK library.                                                       |  |
| 5.3 GetLineInfoList                                   | Gets list of line information.                                                   |  |
| 5.4 GetPBXInfo                                        | Gets PBX information.                                                            |  |
| 5.5 LineOpen                                          | Opens a specified line.                                                          |  |
| 5.6 LineClose                                         | Closes a specified line.                                                         |  |
| 5.7 AnswerCall                                        | Answers a specified offering call.                                               |  |
| 5.8 DropCall                                          | Drops or disconnects a specified call.                                           |  |
| 5.9 MakeCall                                          | Places a call on a specified line to a specified destination address.            |  |
| 5.10 SetSMDROn                                        | Enables call accounting information.                                             |  |
| 5.11 SetSMDROff Disables call accounting information. |                                                                                  |  |
| 5.12 GetSMDR                                          | Gets a call accounting record.                                                   |  |
| 5.13 SetTwoWayRecording                               | Executes two-way recording.                                                      |  |
| 5.14 ButtonPress                                      | Simulates activation of a specified button at a specified proprietary telephone. |  |
| 5.15 SetDisplay                                       | Sets a specified string to a proprietary telephone display.                      |  |
| 5.16 ClearDisplay                                     | Clears proprietary telephone display.                                            |  |
| 5.17 TerminateDisplay                                 | Terminates LCD display.                                                          |  |
| 5.18 SetRingerStatus                                  | Rings a specified extension's telephone.                                         |  |
| 5.19 GetLineStatus                                    | Gets current line status for a specified line.                                   |  |
| 5.20 GetCallInfo                                      | Gets call information for a specified call.                                      |  |
| 5.21 GetLineInfo                                      | Gets line information for a specified line.                                      |  |

## 4.2 Event & Type of Messages

### 4.2.1 **Event**

| Name                                | Description                                                                                                    |
|-------------------------------------|----------------------------------------------------------------------------------------------------|
| 6 C# SDK Event and Type of Messages | Event published by C# SDK library to notify user application that is interested in C# SDK messages. User application has to cast the result according to type of message. Type of message that will send by C# SDK library are listed in <b>4.2.2 Types of Messages</b> . |

## 4.2.2 Types of Messages

| Name                                                                                                    | Description                                                                                                    |  |
|----------------------------------------------------------------------------------------------------|----------------------------------------------------------------------------------------------------|--|
| 6.1 KX_APPNEWCALL Sent to inform an application when a new call has been created.                               |                                                                                                    |  |
| 6.2 KX_CALLSTATE                                                                                                | Sent when the status of the specified call has changed.                                                                                                    |  |
| 6.3 KX_CALLINFO                                                                                                 | Sent when the call information about the specified call has changed.                                                                                         |  |
| 6.4 KX_DEVSTATE                                                                                                 | Sent when the state of a line device has changed.                                                                                                    |  |
| 6.5 KX_REINIT                                                                                                   | Sent to C# SDK application if any connection error between PBX and TSP has occurred.                                                                         |  |
| 6.6 KX_RETRIEVE                                                                                                 | Sent to C# SDK application if the connection between PBX and TSP has been recovered by connection recovery process of TSP after a connection error occurred. |  |
| 6.7 KX_SMDR_CREATE Sent to report that call accounting information is added into accounting information buffer. |                                                                                                    |  |
| 6.8 KX_SMDR_DELETE                                                                                              | Sent to report that call accounting information is deleted from account information buffer.                                                                  |  |
| 6.9 KX_RECONFIG                                                                                                 | Sent whenever the PBX setting is changed.                                                                                                    |  |
| 6.10 KX_INIT_ERROR                                                                                              | Sent to C# SDK application if initialization fails.                                                                                                    |  |
| 6.11 KX_LICENSE_ERROR                                                                                           | Sent to report activation key validation failed.                                                                                                    |  |

## 4.3 Data Structures

| Name Description       |                                                      |
|------------------------|------------------------------------------------------|
| 7.1 V_LINEINFO         | Describes the line information.                      |
| 7.2 V_PBXINFO          | Describes the PBX information.                       |
| 7.3 V_CALLACCOUNTINFO  | Describes the call account information.              |
| 7.4 V_CALLINFO         | Contains the call data.                              |
| 7.5 V_EVENTMESSAGEINFO | Contains the message information.                    |
| 7.6 V_EVENTCALLINFO    | Contains the call information for KX_CALLINFO event. |

## 4.4 Enumerations

| Name                     | Description                                  |
|--------------------------|----------------------------------------------|
| 8.1 E_LINETYPE           | Represents the line type.                    |
| 8.2 E_LINESTATUS         | Represents the current line status.          |
| 8.3 E_EXTTYPE            | Represents the extension type.               |
| 8.4 E_PBXTYPE            | Represents the PBX type.                     |
| 8.5 E_RINGMODE           | Represents the ring mode.                    |
| 8.6 E_EVENTTYPE          | Represents the event type for C# SDK events. |
| 8.7 E_KXERROR            | Represents the exception.                    |
| 8.8 E_CALLKIND           | Represents the kind of call.                 |
| 8.9 E_CALLCONDITION      | Represents the call condition.               |
| 8.10 E_LINECALLINFOSTATE | Represents the call information items.       |
| 8.11 E_LINECALLSTATE     | Represents the state of a call.              |
| 8.12 E_LINECALLORIGIN    | Represents the origin of a call.             |
| 8.13 E_LINECALLREASON    | Represents the reason of a call.             |
| 8.14 E_LINEDEVSTATE      | Represents the state of a line device.       |

### 5 C# SDK Methods

### 5.1 Initialize

| Outline      | Initializes the C# SDK library. |             |         |
|--------------|---------------------------------|-------------|---------|
| Call form    | void Initialize()               |             |         |
| Deturn value | Туре                            | Description | Remarks |
| Return value | None                            |             |         |
| Parameter    | Туре                            | Description | Remarks |
| None         |                                 |             |         |

#### **Exceptions (if an error occurs)**

Possible exceptions are:

- KX FAILED
- KX NOLINE
- KX NOPROVIDER
- KX\_FAILEDREINIT
- KX REQUESTTIMEOUT
- KX REINIT

For details of each exception, please refer to **8.7 E\_KXERROR**.

#### **Description**

Initialize is mandatory to start C# SDK library. TSP configuration is needed before calling Initialize. C# SDK application needs to subscribe KXMessageEvent before calling Initialize.

During initialize, C# SDK library will perform activation key for Third Party CTI (KX-NCS3930) validation. In case of activation key validation fails, C# SDK library sends KX\_LICENSE\_ERROR event to user. KX\_LICENSE\_ERROR event contains PBX information for the PBX that does not have an activation key for Third Party CTI. In case of multi PBXs connection, C# SDK library will continue with the next PBX in sequence. Each PBX has its own SYSTEM line as the first line in the PBX. Other types of lines follow the SYSTEM line.

C# SDK library will automatically call LineOpen for SYSTEM and TR line for PBX that have an activation key for Third Party CTI during initialization. KX\_INIT\_ERROR event with provider name of PBX is sent in case C# SDK library fails to open SYSTEM line for the specific PBX. In case of multi PBXs connection, C# SDK library will continue with the next PBX in sequence.

In case all connected PBXs are returning errors, then C# SDK library throws KX\_NOLINE error to user. In case no Panasonic 3rd Party TSP is found, KX\_NOPROVIDER is thrown to the user. If at least one PBX is successfully connected and used by C# SDK library, user can still proceed by using C# SDK library; no exception is received.

### 5.2 Shutdown

| Outline   | Shutdowns C# SDK library. |             |         |
|-----------|---------------------------|-------------|---------|
| Call form | void Shutdown()           |             |         |
| Return    | Туре                      | Description | Remarks |
| value     | None                      |             |         |
| Parameter | Туре                      | Description | Remarks |
| None      |                           |             |         |

### **Exceptions (if an error occurs)**

Possible exceptions are:

- KX\_FAILED
- KX\_SDKNOTINIT

For details of each exception, please refer to 8.7 E\_KXERROR.

### **Description**

If the application is not monitoring and not using any devices, it should call Shutdown so that memory resources allocated can be released if needed.

If this method is called when the application has lines open or calls active, the call resources are deleted and C# SDK library automatically performs the equivalent of a LineClose on each opened line.

### 5.3 GetLineInfoList

| Outline      | Gets list of line information.                   |                                        |                                                                          |
|--------------|--------------------------------------------------|----------------------------------------|--------------------------------------------------------------------------|
| Call form    | List <v_lineinfo> GetLineInfoList()</v_lineinfo> |                                        |                                                                          |
|              | Туре                                             | Description                            | Remarks                                                                  |
| Return value | List<br><v_lineinfo></v_lineinfo>                | List of line information for all lines | For details of the V_LINEINFO structure, please refer to 7.1 V_LINEINFO. |
| Parameter    | Туре                                             | Description                            | Remarks                                                                  |
| None         |                                                  |                                        |                                                                          |

### **Exceptions (if an error occurs)**

Possible exceptions are:

- KX\_FAILED
- KX\_SDKNOTINIT

For details of each exception, please refer to **8.7 E\_KXERROR**.

### **Description**

This method is called after initialization to obtain list of available lines and its information. Line ID in V\_LINEINFO structure is used in subsequent operation on the line device.

### 5.4 GetPBXInfo

| Outline      | Gets PBX information.             |                           |                                 |
|--------------|-----------------------------------|---------------------------|---------------------------------|
| Call form    | V_PBXINFO GetPBXInfo(uint lineID) |                           |                                 |
| Return value | Туре                              | Description               | Remarks                         |
| Return value | V_PBXINFO                         | PBX Information           | Refer to <b>7.2 V_PBXINFO</b> . |
| Parameter    | Туре                              | Description               | Remarks                         |
| lineID       | uint                              | Line ID of an opened line |                                 |

### **Exceptions (if an error occurs)**

Possible exceptions are:

- KX\_FAILED
- KX\_SDKNOTINIT
- KX\_INVALLINEID

For details of each exception, please refer to **8.7 E\_KXERROR**.

### **Description**

This method is called to obtain PBX information of the specific line.

### 5.5 LineOpen

| Outline      | Opens a specified line device for providing subsequent monitoring and/or control of the line. |                                        |                                    |
|--------------|-----------------------------------------------------------------------------------------------|----------------------------------------|------------------------------------|
| Call form    | void LineOpen(uint lineID)                                                                    |                                        |                                    |
| Return value | Туре                                                                                          | Description                            | Remarks                            |
|              | None                                                                                          |                                        |                                    |
| Parameter    | Туре                                                                                          | Description                            | Remarks                            |
| lineID       | uint                                                                                          | Line ID for the specified line to open | Provided by GetLineInfoList method |

### **Exceptions (if an error occurs)**

Possible exceptions are:

- KX FAILED
- KX\_REINIT
- KX\_NODRIVER
- KX\_NODEVICE
- KX\_SDKNOTINIT
- KX INUSE

For details of each exception, please refer to 8.7 E\_KXERROR.

### **Description**

LineOpen will register the application as having an interest in monitoring calls or receiving ownership of calls that are of the specified media types.

No error is returned if other applications are running. Call control features might be limited in this case.

Opening a line entitles the application to perform subsequent operation on the line device.

### 5.6 LineClose

| Outline      | Closes a specified opened line. |                                         |         |
|--------------|---------------------------------|-----------------------------------------|---------|
| Call form    | void LineClose(uint lineID)     |                                         |         |
| Return value | Туре                            | Description                             | Remarks |
|              | None                            |                                         |         |
| Parameter    | Туре                            | Description                             | Remarks |
| lineID       | uint                            | Line ID to the opened line to be closed |         |

### **Exceptions (if an error occurs)**

Possible exceptions are:

- KX FAILED
- KX\_INVALLINEID
- KX\_SDKNOTINIT

For details of each exception, please refer to **8.7 E\_KXERROR**.

### **Description**

If an application calls LineClose while it still has active calls on the opened line, the application's ownership of these calls is revoked.

C# SDK library does not drop active calls when the line is closed.

### 5.7 AnswerCall

| Outline      | Answers a specified offering call. |                                    |                                                                                                    |
|--------------|------------------------------------|------------------------------------|----------------------------------------------------------------------------------------------------|
| Call form    | void AnswerCall(uint callID)       |                                    |                                                                                                    |
| Defume value | Туре                               | Description                        | Remarks                                                                                                    |
| Return value | None                               |                                    |                                                                                                    |
| Parameter    | Туре                               | Description                        | Remarks                                                                                                    |
| callID       | uint                               | Call ID to the call to be answered | <ul> <li>Provided by KX_CALLSTATE message.</li> <li>The call state of callID must be offering or accepted.</li> </ul> |

### **Exceptions (if an error occurs)**

Possible exceptions are:

- KX\_FAILED
- KX\_INVALCALLSTATE
- KX INVALCALLID
- KX\_NOTOWNER
- KX\_SDKNOTINIT
- KX\_REQUESTTIMEOUT

For details of each exception, please refer to 8.7 E\_KXERROR.

#### **Description**

When a new call arrives, applications with an interest in the call are sent a KX\_CALLSTATE message to provide the new call ID and to inform the application about the call's state. After the call has been successfully answered, the call typically transitions to the connected state. If other applications are running, this method may fail.

### 5.8 DropCall

| Outline      | Drops or disconnects a specified call. |                                              |         |
|--------------|----------------------------------------|----------------------------------------------|---------|
| Call form    | void DropCall(uint callID)             |                                              |         |
| Return value | Туре                                   | Description                                  | Remarks |
|              | None                                   |                                              |         |
| Parameter    | Туре                                   | Description                                  | Remarks |
| callID       | uint                                   | Call ID for the specified call to be dropped |         |

### **Exceptions (if an error occurs)**

Possible exceptions are:

- KX FAILED
- KX INVALCALLSTATE
- KX INVALCALLID
- KX\_NOTOWNER
- KX\_SDKNOTINIT
- KX REQUESTTIMEOUT

For details of each exception, please refer to 8.7 E\_KXERROR.

#### **Description**

When invoking DropCall, related calls can sometimes be affected as well. For example, dropping a conference call can drop all individual participating calls.

KX\_CALLSTATE messages are sent to the application for all calls whose call state is affected. A dropped call typically transitions to the idle state. Invoking DropCall on a call in the offering state is not supported.

#### **PBX Behavior**

Dropping the conference owner will drop all the parties in the conference. Dropping a party from a 3 party conference will result the moving of the conference into a normal 2 party call.

### 5.9 MakeCall

| Outline      | Places a call on a specified line to a specified destination address. |                                                                        |                                                                 |
|--------------|-----------------------------------------------------------------------|------------------------------------------------------------------------|-----------------------------------------------------------------|
| Call form    | uint MakeCall(uint lineID, string destAddress)                        |                                                                        |                                                                 |
|              | Туре                                                                  | Description                                                            | Remarks                                                         |
| Return value | uint                                                                  | callID                                                                 | This callID is void if method throws an exception.              |
| Parameter    | Туре                                                                  | Description                                                            | Remarks                                                         |
| lineID       | uint                                                                  | Line ID of an opened line on which a call is to be originated          |                                                                 |
| destAddress  | string                                                                | The destination to be dialed using the standard dialable number format | This follows the standard dialable numbers format same as TAPI. |

### **Exceptions (if an error occurs)**

Possible exceptions are:

- KX FAILED
- KX INVALLINEID
- KX CALLUNAVAIL
- KX INUSE
- KX\_SDKNOTINIT
- KX REQUESTTIMEOUT

For details of each exception, please refer to **8.7 E\_KXERROR**.

### **Description**

After dialing has completed, several KX\_CALLSTATE messages are usually sent to the application to notify it about the progress of the call. No generally valid sequence of call-state transitions is specified, as no single fixed sequence of transitions can be guaranteed in practice. A typical sequence can cause a call to transition from dial tone, dialing, proceeding, ring back, to connected. With non-dialed lines, the call can typically transition directly to connected state.

An application can call MakeCall without specifying the DestAddress, this will create a call with KX\_DIALTONE state. If the application continues call MakeCall a second time with a specific DestAddress, dialing on the existing call appearance.

MakeCall is not affected by existence of other TAPI application.

### 5.10 SetSMDROn

| Outline      | Enables call accounting information. |                                  |                                    |
|--------------|--------------------------------------|----------------------------------|------------------------------------|
| Call form    | void SetSMDROn(uint systemID)        |                                  |                                    |
| Return value | Туре                                 | Description                      | Remarks                            |
|              | None                                 |                                  |                                    |
| Parameter    | Туре                                 | Description                      | Remarks                            |
| systemID     | uint                                 | Line ID for specific SYSTEM Line | Provided by GetLineInfoList method |

### **Exceptions (if an error occurs)**

Possible exceptions are:

- KX FAILED
- KX INVALLINEID
- KX SDKNOTINIT

For details of each exception, please refer to 8.7 E\_KXERROR.

#### **Description**

For this function to take effect, SMDR must be turned on at the PBX. After SetSMDROn, KX\_SMDR\_CREATE message is generated for SYSTEM line. If account information queue buffer is full, then KX\_SMDR\_DELETE message will be generated as well.

### Panasonic 3rd Party TSP Note

After starting SMDR On, PBX starts to send stored account information data to TSP.

When Panasonic 3rd Party TSP receives new account information data, a new account information record is created and stored in the account information queue buffer.

### 5.11 SetSMDROff

| Outline      | Disables call accounting information. |                                     |                                          |
|--------------|---------------------------------------|-------------------------------------|------------------------------------------|
| Call form    | void SetSMDROff(uint systemID)        |                                     |                                          |
| Return value | Туре                                  | Description                         | Remarks                                  |
|              | None                                  |                                     |                                          |
| Parameter    | Туре                                  | Description                         | Remarks                                  |
| systemID     | uint                                  | Line ID for specific<br>SYSTEM Line | Provided by<br>GetLineInfoList<br>method |

### **Exceptions (if an error occurs)**

Possible exceptions are:

- KX\_FAILED
- KX\_INVALLINEID
- KX\_SDKNOTINIT

For details of each exception, please refer to **8.7 E\_KXERROR**.

#### **Description**

After SetSMDROff, C# SDK application will not receive any call accounting information messages.

### **Panasonic 3rd Party TSP Note**

After SMDR off, PBX stops sending stored account information data to TSP.

### 5.12 GetSMDR

| Outline      | Gets call accounting information.                        |                                                                                           |                                       |
|--------------|----------------------------------------------------------|-------------------------------------------------------------------------------------------|---------------------------------------|
| Call form    | V_CALLACCOUNTINFO GetSMDR(uint systemID, uint accountID) |                                                                                           |                                       |
|              | Туре                                                     | Description                                                                               | Remarks                               |
| Return value | V_CALLACCOUNTINFO                                        | Call accounting information                                                               | Refer to 7.3 V_CALLACCOUNTINFO.       |
| Parameter    | Туре                                                     | Description                                                                               | Remarks                               |
| systemID     | uint                                                     | Line ID for specific SYSTEM Line                                                          | Provided by<br>GetLineInfoList method |
| accountID    | uint                                                     | Call accounting information ID for a record of call accounting information to be obtained | Provided by KX_SMDR_CREATE message    |

#### **Exceptions (if an error occurs)**

Possible exceptions are:

- KX FAILED
- KX INVALLINEID
- KX SDKNOTINIT

For details of each exception, please refer to **8.7 E\_KXERROR**.

#### **Description**

To enable this function:

- SMDR must be turned on at the PBX.
- SetSMDROn must be called on specified SYSTEM line.

Call accounting information for all lines can be obtained on SYSTEM Line. Content of call accounting information is built based on SMDR in the PBX. After SetSMDROn is called, Panasonic 3rd Party TSP starts generating call accounting information.

The call accounting information is generated when;

- SetSMDROn is called and if there is already stored information inside the PBX.
- A call is dropped. This generating trigger is the same as SMDR.

### **Panasonic 3rd Party TSP Note**

Call accounting information is stored in a queue buffer of the given size. The size can be changed by Panasonic 3rd Party TSP Configuration dialog. Available range of buffer size is from 100 to 10000 (Default is 500). In case the number of stored records reaches the configured buffer size, the oldest record is overwritten by cyclic operating.

Each call account ID has a unique value. When the value comes to be 0xffffffff, it returns to 0. A record of call account information can be obtained by specifying the call account information ID.

## 5.13 SetTwoWayRecording

| Outline      | Uses to execute Two-Way Recording. The message is stored in the requesting device's mailbox. |                                                             |                                             |
|--------------|----------------------------------------------------------------------------------------------|-------------------------------------------------------------|---------------------------------------------|
| Call form    | void SetTwoWayRecord                                                                         | ing(uint lineID, uint callID, string                        | vm_groupNo)                                 |
| Return value | Type Description Remarks                                                                     |                                                             |                                             |
| Return value | None                                                                                         |                                                             |                                             |
| Parameter    | Туре                                                                                         | Description                                                 | Remarks                                     |
| lineID       | uint                                                                                         | Line ID of an opened line on which a call is to be recorded | DPT type extension line only                |
| callID       | uint                                                                                         | Call ID for the specified call to record                    | The call state of callID must be connected. |
| vm_groupNo   | string                                                                                       | Voice Mail Group number                                     |                                             |

### **Exceptions (if an error occurs)**

Possible exceptions are:

- KX\_FAILED
- KX\_INVALLINEID
- KX\_INVALCALLID
- KX\_SDKNOTINIT

For details of each exception, please refer to **8.7 E\_KXERROR**.

### **Description**

This method is not available for SIP extension line. Voice mail setting is needed for using this method.

### 5.14 ButtonPress

| Outline      | Simulates the activation of a specified button at a specified proprietary telephone. |                           |                                                                  |
|--------------|--------------------------------------------------------------------------------------|---------------------------|------------------------------------------------------------------|
| Call form    | void ButtonPress(uint lineID, uint buttonID)                                         |                           |                                                                  |
| Return value | Туре                                                                                 | Description               | Remarks                                                          |
|              | None                                                                                 |                           |                                                                  |
| Parameter    | Туре                                                                                 | Description               | Remarks                                                          |
| lineID       | uint                                                                                 | Line ID of an opened line | DPT type extension line only                                     |
| buttonID     | uint                                                                                 | Button ID to be pressed   | Refer to KXTDA_Tapi_Specification document - Annex D Button Map. |

### **Exceptions (if an error occurs)**

Possible exceptions are:

- KX FAILED
- KX INVALLINEID
- KX\_REQUESTTIMEOUT
- KX SDKNOTINIT

For details of each exception, please refer to **8.7 E\_KXERROR**.

### **Description**

This method is available only for DPT extension line because of PBX limitation. In old MPR software, software upgrade is needed to use this feature. Software upgrade is not required by KX-NCP Series PBXs (PBMPR Software File Version 2.0000 or later) and KX-TDE Series PBXs (PMMPR/PGMPR Software File Version 3.0000 or later).

### 5.15 SetDisplay

| Outline      | Sets specified string to a proprietary telephone display.        |                                                                          |                                                     |
|--------------|------------------------------------------------------------------|--------------------------------------------------------------------------|-----------------------------------------------------|
| Call form    | void SetDisplay(uint lineID, uint row, uint column, string text) |                                                                          |                                                     |
| Return value | Туре                                                             | Description                                                              | Remarks                                             |
| Return value | None                                                             |                                                                          |                                                     |
| Parameter    | Туре                                                             | Description                                                              | Remarks                                             |
| lineID       | uint                                                             | Line ID of an opened line                                                | For PT(DPT and IP-PT), and PS extension line only   |
| row          | uint                                                             | The row position on the display where the new text is to be displayed    | Available rows is obtained from GetLineInfoList.    |
| column       | uint                                                             | The column position on the display where the new text is to be displayed | Available columns is obtained from GetLineInfoList. |
| text         | string                                                           | Content to be displayed                                                  |                                                     |

#### **Exceptions (if an error occurs)**

Possible exceptions are:

- KX\_FAILED
- KX\_INVALLINEID
- KX\_NOTOWNER
- KX\_REQUESTTIMEOUT
- KX SDKNOTINIT

For details of each exception, please refer to 8.7 E\_KXERROR.

### **Description**

The specified display information is written to the phone's display, starting at the specified positions. This operation overwrites previously displayed information.

If the amount of information exceeds the size of the display, the information is truncated. The amount of information that can be displayed is at most (Rows \* Columns) elements in size. Available rows and columns on LCD depend on type of PT or PS. Rows and columns are available in the V\_LINEINFO structure, which is returned by GetLineInfoList.

PS requires an activation key for software upgrade in order to use this function. Call state of a PS must be idle to set display. Otherwise, KX\_FAILED is returned.

## 5.16 ClearDisplay

| Outline      | Clears proprietary telephone display. |                           |                                    |
|--------------|---------------------------------------|---------------------------|------------------------------------|
| Call form    | void ClearDisplay(uint lineID)        |                           |                                    |
| Return value | Туре                                  | Description               | Remarks                            |
|              | None                                  |                           |                                    |
| Parameter    | Туре                                  | Description               | Remarks                            |
| lineID       | uint                                  | Line ID of an opened line | For PT(DPT and IP-PT), and PS only |

### **Exceptions (if an error occurs)**

Possible exceptions are:

- KX FAILED
- KX\_INVALLINEID
- KX\_NOTOWNER
- KX\_REQUESTTIMEOUT
- KX\_SDKNOTINIT

For details of each exception, please refer to 8.7 E\_KXERROR.

### **Description**

This method clears all display information written on the phone's display. PS requires an activation key for software upgrade in order to use this function.

## 5.17 TerminateDisplay

| Outline      | Terminates LCD display control.    |                           |                                    |
|--------------|------------------------------------|---------------------------|------------------------------------|
| Call form    | void TerminateDisplay(uint lineID) |                           |                                    |
| Return value | Туре                               | Description               | Remarks                            |
|              | None                               |                           |                                    |
| Parameter    | Туре                               | Description               | Remarks                            |
| lineID       | uint                               | Line ID of an opened line | For PT(DPT and IP-PT), and PS only |

### **Exceptions (if an error occurs)**

Possible exceptions are:

- KX FAILED
- KX\_INVALLINEID
- KX\_NOTOWNER
- KX\_REQUESTTIMEOUT
- KX\_SDKNOTINIT

For details of each exception, please refer to **8.7 E\_KXERROR**.

### **Description**

This method unlocks the phone's display.

PS requires an activation key for software upgrade in order to use this function.

## 5.18 SetRingerStatus

| Outline      | Rings the specified extension's telephone using the specified ring mode. |                                                                                                |                          |
|--------------|--------------------------------------------------------------------------|------------------------------------------------------------------------------------------------|--------------------------|
| Call form    | void SetRingerStatus(uint lineID, E_RINGMODE ringMode)                   |                                                                                                |                          |
| Dotum value  | Туре                                                                     | Description                                                                                    | Remarks                  |
| Return value | None                                                                     |                                                                                                |                          |
| Parameter    | Туре                                                                     | Description                                                                                    | Remarks                  |
| lineID       | uint                                                                     | Line ID of an opened line                                                                      | For extension line only  |
| ringMode     | E_RINGMODE                                                               | 0: KX_SILENCE 1: KX_SINGLE 2: KX_DOUBLE 3: KX_TRIPLE 4: KX_SDOUBLE 5: KX_OPTION1 6: KX_OPTION2 | Refer to 8.5 E_RINGMODE. |

### **Exceptions (if an error occurs)**

Possible exceptions are:

- KX\_FAILED
- KX\_INVALLINEID
- KX\_NOTOWNER
- KX\_REQUESTTIMEOUT
- KX SDKNOTINIT

For details of each exception, please refer to 8.7 E\_KXERROR.

### **Description**

SetRingerStatus will not set the ring mode permanently; it will only ring the specified extension telephone with the selected ringMode.

PS requires an activation key for software upgrade in order to use this function.

### 5.19 GetLineStatus

| Outline          | Gets current line status for specified line. |                                |                                                             |
|------------------|----------------------------------------------|--------------------------------|-------------------------------------------------------------|
| Call form        | E_LINESTATUS GetLineStatus(uint lineID)      |                                |                                                             |
| Type Description |                                              | Description                    | Remarks                                                     |
| Return value     | E_LINESTATUS                                 | 0: UNKNOWN<br>1: INS<br>2: OUS | UNKNOWN when line is not opened. Refer to 8.2 E_LINESTATUS. |
| Parameter        | Туре                                         | Description                    | Remarks                                                     |
| lineID           | uint                                         | Line ID of a line              |                                                             |

### **Exceptions (if an error occurs)**

Possible exceptions are:

- KX\_FAILED
- KX\_INVALLINEID
- KX\_SDKNOTINIT

For details of each exception, please refer to **8.7 E\_KXERROR**.

#### **Description**

This method returns the current line status (INS / OUS) for opened lines. If a line is not opened, UNKNOWN is returned.

### 5.20 GetCallInfo

| Outline      | Gets call information for specified existing call. |                     |                          |
|--------------|----------------------------------------------------|---------------------|--------------------------|
| Call form    | V_CALLINFO GetCallInfo(uint callID)                |                     |                          |
|              | Туре                                               | Description         | Remarks                  |
| Return value | V_CALLINFO                                         |                     | Refer to 7.4 V_CALLINFO. |
| Parameter    | Туре                                               | Description         | Remarks                  |
| callID       | uint                                               | Call ID to the call |                          |

### **Exceptions (if an error occurs)**

Possible exceptions are:

- KX FAILED
- KX INVALCALLID
- KX SDKNOTINIT

For details of each exception, please refer to **8.7 E\_KXERROR**.

### **Description**

This method enables an application to obtain fixed information about the specified call.

A separate V\_CALLINFO structure exists for every incoming or outgoing call. The structure contains primarily fixed information about the call.

An application would typically be interested in checking this information when it receives its handle for a call by the KX\_CALLSTATE message, or each time it receives notification by a KX\_CALLINFO message that parts of the call information structure have changed. These messages supply the ID for the call as a parameter.

### 5.21 GetLineInfo

| Outline      | Gets line information for specified line. |                                       |                                                                          |
|--------------|-------------------------------------------|---------------------------------------|--------------------------------------------------------------------------|
| Call form    | V_LINEINFO GetLineInfo(uint lineID)       |                                       |                                                                          |
|              | Туре                                      | Description                           | Remarks                                                                  |
| Return value | V_LINEINFO                                | Line information for a specified line | For details of the V_LINEINFO structure, please refer to 7.1 V_LINEINFO. |
| Parameter    | Туре                                      | Description                           | Remarks                                                                  |
| lineID       | uint                                      | Line ID of a line                     |                                                                          |

### **Exceptions (if an error occurs)**

Possible exceptions are:

- KX\_FAILED
- KX\_SDKNOTINIT
- KX\_INVALLINEID

For details of each exception, please refer to **8.7 E\_KXERROR**.

### **Description**

This method is called to update line information for a specified line only.

## 6 C# SDK Event and Type of Messages

This section contains events published and types of messages in the C# SDK library. The event always contains an ID to the relevant object (line, or call). The application can determine the type of the ID from the message type.

User application that are interested in C# SDK events need to subscribe KXMessageEvent:

| Outline   | Event published by C# SDK library to notify user application that are interested in C# SDK messages. |
|-----------|----------------------------------------------------------------------------------------------------|
| Call form | event KXMessage KXMessageEvent                                                                       |

## 6.1 KX\_APPNEWCALL

| Outline           | Sent to inform an application when a new call ID has been spontaneously created on its behalf (other than through an API call from the application, in which case the ID would have been returned through a parameter passed in the function). |             |                                            |
|-------------------|----------------------------------------------------------------------------------------------------|-------------|--------------------------------------------|
| Message structure | Parameter                                                                                                    | Туре        | Description                                |
| uiMsgID           | lineID                                                                                                    | uint        | Line ID on which the call has been created |
| e_EventType       | KX_APPNEWCALL                                                                                                    | E_EVENTTYPE | New call created event                     |
| objResult         | callID                                                                                                    | uint        | Call ID to a new call                      |

### **Description**

The KX\_APPNEWCALL message is always immediately followed by a KX\_CALLSTATE message indicating the initial state of the call.

### 6.2 KX\_CALLSTATE

| Outline           | Sent when the status of the specified call has changed. Typically, several such messages are received during the lifetime of a call. |                 |                          |
|-------------------|----------------------------------------------------------------------------------------------------|-----------------|--------------------------|
| Message structure | Parameter                                                                                                    | Туре            | Description              |
| uiMsgID           | callID                                                                                                    | uint            | Call ID                  |
| e_EventType       | KX_CALLSTATE                                                                                                    | E_EVENTTYPE     | Call state changed event |
| objResult         | callState                                                                                                    | E_LINECALLSTATE | Call state               |

### **Description**

When the CallState is KX\_IDLE, C# SDK library will call TAPI lineDeallocateCall to release internal resources related to the call.

#### **Panasonic 3rd Party TSP Note**

The KX\_CALLSTATE message sent to notify applications that monitor calls on a line about the existence and state of outbound calls established by other applications or manually by the user (for example, on an attached phone device). The call state of such calls reflects the actual state of the call, which is not offering. When the KX\_CALLSTATE is offering means the call is offered to the station and signaling the arrival of a new call. The offering state is not the same as causing a phone or computer to ring. By examining the call state, the application can determine whether the call is an inbound call that needs to be answered or not.

### 6.3 KX\_CALLINFO

| Outline           | Sent when the call information about the specified call has changed. This message will provide current call information of the specified call. |                 |                                                          |
|-------------------|----------------------------------------------------------------------------------------------------|-----------------|----------------------------------------------------------|
| Message structure | Parameter                                                                                                    | Туре            | Description                                              |
| uiMsgID           | callID                                                                                                    | uint            | Call ID for specified call whose information has changed |
| e_EventType       | KX_CALLINFO                                                                                                    | E_EVENTTYPE     | Call information changed event                           |
| objResult         | eventCallInfo                                                                                                    | V_EVENTCALLINFO | Refer to 7.6 V_EVENTCALLINFO.                            |

#### **Description**

A KX\_CALLINFO message with a KX\_NUMOWNERINCR, KX\_NUMOWNERDECR, and/or KX\_NUMMONITORS indication is sent to applications that already monitor the call. This can be the result of another application changing ownership or monitorship to a call with LineOpen, LineClose, Shutdown and some other TAPI APIs.

These KX\_CALLINFO messages are not sent when a notification of a new call is provided in a KX\_CALLSTATE message, because the call information already reflects the correct number of owners and monitors at the time the KX\_CALLSTATE messages are sent. KX\_CALLINFO messages are also suppressed in the case where a call is offered by TAPI to monitors through the KX\_UNKNOWN mechanism.

No KX\_CALLINFO messages are sent for a call after the call has entered the idle state. Specifically, changes in the number of owners and monitors are not reported as applications deallocate their handles for the idle call.

#### 6.4 KX\_DEVSTATE

| Outline           | Sent when the state of a line device has changed. |                            |                                                                                            |  |  |
|-------------------|---------------------------------------------------|----------------------------|--------------------------------------------------------------------------------------------|--|--|
| Message structure | Parameter                                         | Parameter Type Description |                                                                                            |  |  |
| uiMsgID           | lineID                                            | uint                       | Line ID of which the state has changed. This parameter is 0 when DeviceState is KX_REINIT. |  |  |
| e_EventType       | KX_DEVSTATE                                       | E_EVENTTYPE                | Line device state changed event                                                            |  |  |
| objResult         | deviceState                                       | E_LINEEDEVSTATE            | Refer to 8.14 E_LINEDEVSTATE.                                                              |  |  |

#### **Description**

If any connection error between PBX and TSP has occurred and TSP failed to recover the connection, KX\_DEVSTATE - KX\_REINIT is sent to the application. The lineID is 0 for this state change as it applies to any of the lines in the system. In this case, Windows Telephony Service should be restarted to recover the connection. This normally requires Windows reboot.

#### 6.5 KX\_REINIT

| Outline           | Sent to C# SDK application if any connection error between PBX and TSP has occurred. |             |                                 |
|-------------------|--------------------------------------------------------------------------------------|-------------|---------------------------------|
| Message structure | Parameter                                                                            | Туре        | Description                     |
| uiMsgID           | lineID                                                                               | uint        | Line ID of opened line          |
| e_EventType       | KX_REINIT                                                                            | E_EVENTTYPE | Connection error occurred event |
| objResult         | None                                                                                 |             |                                 |

#### **Description**

This message is sent if any connection error between PBX and TSP has occurred. In such case KX\_DEVSTATE - KX\_OUTSERVICE message is sent as well as this message.

After this message, TSP tries to recover the connection several times.

- If it succeeds, KX\_RETRIEVE message and KX\_DEVSTATE KX\_INSERVICE are sent to the application.
- If it fails as a result of retry, KX\_DEVSTATE KX\_REINIT message is sent to C# SDK application. In this
  case Windows Telephony Service should be restarted to recover the connection. This normally requires
  Windows reboot.

#### **Panasonic 3rd Party TSP Note**

This message is sent for all line devices serviced by Panasonic 3rd Party TSP.

This message is generated only when "Send KX\_REINIT and KX\_RETRIEVE" check box in configuration GUI is checked and TSP works in Standard Mode.

#### 6.6 KX\_RETRIEVE

| Outline           | Sent to C# SDK application if the connection between PBX and TSP has been recovered by connection recovery process of TSP after a connection error occurred. |             |                            |
|-------------------|----------------------------------------------------------------------------------------------------|-------------|----------------------------|
| Message structure | Parameter Type Description                                                                                                    |             |                            |
| uiMsgID           | lineID                                                                                                    | uint        | Line ID of opened line     |
| e_EventType       | KX_RETRIEVE                                                                                                    | E_EVENTTYPE | Connection retrieved event |
| objResult         | None                                                                                                    |             |                            |

#### **Description**

This message is sent to C# SDK application if the connection between PBX and TSP has been recovered by connection recovery process of TSP after a connection error occurred. In such cases a KX\_DEVSTATE – KX\_INSERVICE message is sent as well as this message.

#### **Panasonic 3rd Party TSP Note**

This message is sent for all line devices serviced by Panasonic 3rd Party TSP.

This message is generated only when "Send KX\_REINIT and KX\_RETRIEVE" check box in configuration GUI is checked and TSP works in Standard Mode.

#### 6.7 KX\_SMDR\_CREATE

| Outline           | Sent to report that call accounting information is added into call account information buffer. |             |                                                 |
|-------------------|------------------------------------------------------------------------------------------------|-------------|-------------------------------------------------|
| Message structure | Parameter Type Description                                                                     |             |                                                 |
| uiMsgID           | lineID                                                                                         | uint        | Line ID for SYSTEM line                         |
| e_EventType       | KX_SMDR_CREATE                                                                                 | E_EVENTTYPE | Call accounting information created event       |
| objResult         | accountID                                                                                      | uint        | Call account Information ID that had been added |

#### **Description**

Before this message is generated call account information record is changed into a call account info buffer, therefore after this message is generated it is possible to obtain a call account information structure for call account information ID specified as AccountID parameter of the message by using GetSMDR.

#### 6.8 KX\_SMDR\_DELETE

| Outline           | This message is sent to reports that call accounting info is deleted from call account information buffer. |             |                                                   |
|-------------------|----------------------------------------------------------------------------------------------------|-------------|---------------------------------------------------|
| Message structure | Parameter Type Description                                                                                 |             |                                                   |
| uiMsgID           | lineID                                                                                                    | uint        | Line ID for SYSTEM line                           |
| e_EventType       | KX_SMDR_DELETE                                                                                             | E_EVENTTYPE | Call accounting information deleted event         |
| objResult         | accountID                                                                                                  | uint        | Call account Information ID that had been deleted |

#### **Description**

Before this message is generated call account information record is deleted from call account information buffer, therefore after this message is generated it is not possible to obtain a call account information structure for call account information ID specified as AccountID parameter of the message by using GetSMDR.

### 6.9 KX\_RECONFIG

| Outline           | This message is sent to C# SDK application if PBX setting is changed. |             |                           |  |
|-------------------|-----------------------------------------------------------------------|-------------|---------------------------|--|
| Message structure | Parameter Type Description                                            |             |                           |  |
| uiMsgID           | lineID                                                                | uint        | Line ID for SYSTEM line   |  |
| e_EventType       | KX_RECONFIG                                                           | E_EVENTTYPE | PBX setting changed event |  |
| objResult         | None                                                                  |             |                           |  |

#### **Remarks**

This message is supported only in Standard Mode.

This message may be sent if PC Maintenance Console is exited with some system data change.

## 6.10 KX\_INIT\_ERROR

| Outline           | This message is sent to C# SDK application at initialization error event. |             |                            |  |
|-------------------|---------------------------------------------------------------------------|-------------|----------------------------|--|
| Message structure | Parameter Type Description                                                |             |                            |  |
| uiMsgID           | lineID                                                                    | uint        | Line ID for SYSTEM line    |  |
| e_EventType       | KX_INIT_ERROR                                                             | E_EVENTTYPE | Initialization Error Event |  |
| objResult         | providerName                                                              | string      | TSP Name                   |  |

#### **Remarks**

This message is sent when any SYSTEM line failure is found during initialization. The TSP name of the SYSTEM line is provided in this message.

## 6.11 KX\_LICENSE\_ERROR

| Outline           | This message is sent to C# SDK application if PBX does not contain activation key for Third Party CTI (KX-NCS3930). |             |                                 |
|-------------------|----------------------------------------------------------------------------------------------------|-------------|---------------------------------|
| Message structure | Parameter Type Description                                                                                          |             |                                 |
| uiMsgID           | lineID                                                                                                    | uint        | Line ID for SYSTEM line         |
| e_EventType       | KX_LICENSE_ERROR                                                                                                    | E_EVENTTYPE | License validation failed event |
| objResult         | PBXInfo                                                                                                    | V_PBXINFO   | PBX information                 |

#### **Remarks**

This message sent when activation key validation failed for the specific PBX. PBX information for the PBX which failed is sent along with this message.

#### 7 C# SDK Data Structures

#### 7.1 V\_LINEINFO

| Outline         | Line information    |                                        |                                                                  |
|-----------------|---------------------|----------------------------------------|------------------------------------------------------------------|
| Related section | 5.3 GetLineInfoList |                                        |                                                                  |
| Members         | Туре                | Description                            | Remarks                                                          |
| uiLineID        | uint                | Line ID                                |                                                                  |
| strLineName     | string              | Line Name                              |                                                                  |
| e_LineType      | E_LINETYPE          | Line Type                              | Refer to <b>8.1 E_LINETYPE</b> .                                 |
| e_LineStatus    | E_LINESTATUS        | Line Status                            | Can be obtained for opened line only. Refer to 8.2 E_LINESTATUS. |
| strExtNumber    | string              | Extension Number                       |                                                                  |
| strExtName      | string              | Extension Name                         | Can be obtained for opened line only.                            |
| e_ExtType       | E_EXTTYPE           | Extension Type                         | Refer to 8.3 E_EXTTYPE.                                          |
| uiLCDRows       | uint                | Number of rows in the phone display    |                                                                  |
| uiLCDColumns    | uint                | Number of columns in the phone display |                                                                  |

#### **Remarks**

Member strExtName is available for following line type only.

- KX\_EXT
- KX\_CO
- KX\_SVM
- KX\_SENSOR
- KX GROUP

For line type other than mentioned above, strExtName in V\_LINEINFO is empty.

Line status of a line is obtainable for opened line only. For un-opened line, e\_LineStatus is KX\_UNKNOWN. Line status for portable station is always KX\_INS, once extension number is assigned.

Extension type is obtainable when e\_LineStatus is KX\_INS. Extension type for Cell station is always KX\_UNKNOWN regardless of INS/OUS status.

# 7.2 V\_PBXINFO

| Outline         | PBX information |                |                                 |
|-----------------|-----------------|----------------|---------------------------------|
| Related section | 5.4 GetPBXInfo  |                |                                 |
| Members         | Туре            | Description    | Remarks                         |
| e_PBXType       | E_PBXTYPE       | PBX Type       | Refer to <b>8.4 E_PBXTYPE</b> . |
| strName         | string          | PBX Name       |                                 |
| strMPRVersion   | string          | MPR Version    |                                 |
| strCTIVersion   | string          | CTI Version    |                                 |
| strIPAddress    | string          | PBX IP Address |                                 |

# 7.3 V\_CALLACCOUNTINFO

| Outline            | Call Accounting Information |                    |                               |
|--------------------|-----------------------------|--------------------|-------------------------------|
| Related section    | 5.12 GetSMDR                |                    |                               |
| Members            | Туре                        | Description        | Remarks                       |
| e_CallKind         | E_CALLKIND                  | Kind of call       | Refer to 8.8 E_CALLKIND.      |
| e_CallCondition    | E_CALLCONDITION             | Call condition     | Refer to 8.9 E_CALLCONDITION. |
| dtDateTime         | DateTime                    | Date and time      |                               |
| iRingingTime       | int                         | Ringing time       |                               |
| iDuration          | int                         | Duration time      |                               |
| strOriNumber       | string                      | Original number    |                               |
| strDestNumber      | string                      | Destination number |                               |
| strDialledNumber   | string                      | Dialed number      |                               |
| strCallerID        | string                      | Caller ID          |                               |
| strCallerIDName    | string                      | Caller name        |                               |
| strAccountCode     | string                      | Account code       |                               |
| strCurrency        | string                      | Currency           |                               |
| strTelephoneCharge | string                      | Telephone charge   |                               |

### 7.4 V\_CALLINFO

| Outline              | Call information |                                                                              |                                                |
|----------------------|------------------|------------------------------------------------------------------------------|------------------------------------------------|
| Related section      | 5.20 GetCallInfo |                                                                              |                                                |
| Members              | Туре             | Description                                                                  | Remarks                                        |
| uiLineID             | uint             | Line ID                                                                      |                                                |
| e_CallState          | E_LINECALLSTATE  | Call state                                                                   | Refer to 8.11 E_LINECALLSTATE.                 |
| e_Origin             | E_LINECALLORIGIN | Identifies where the call originated.                                        | Refer to 8.12 E_LINECALLORIGIN <sup>-1</sup> . |
| e_Reason             | E_LINECALLREASON | Reason why the call occurred                                                 | Refer to 8.13 E_LINECALLREASON <sup>-1</sup> . |
| uiTrunk              | uint             | Number of trunk over which the call is routed.  0xFFFFFFFF if it is unknown. |                                                |
| strCallerID          | string           | Caller party ID number information                                           | *2                                             |
| strCallerIDName      | string           | Caller party name information                                                | *2                                             |
| strCalledID          | string           | Called party ID number information                                           | *2                                             |
| strCalledIDName      | string           | Called party name information                                                | *2                                             |
| strConnectedID       | string           | Connected party ID number information. Contains actual connected address.    | *2                                             |
| strConnectedIDName   | string           | Connected party name information                                             | *2                                             |
| strRedirectionID     | string           | Redirection party ID number information                                      | *2                                             |
| strRedirectionIDName | string           | Redirection party name information                                           | *2                                             |
| strRedirectingID     | string           | Redirecting party ID number information                                      | *2                                             |
| strRedirectingIDName | string           | Redirecting party name information                                           | *2                                             |

<sup>\*1</sup> KX\_UNKNOWN if specified call exists before LineOpen and PBX connection recovery process.

<sup>&</sup>lt;sup>\*2</sup> Empty if specified call exists before LineOpen and PBX connection recovery process.

## 7.5 **V\_EVENTMESSAGEINFO**

| Outline         | C# SDK library message structure    |                                                       |                           |
|-----------------|-------------------------------------|-------------------------------------------------------|---------------------------|
| Related section | 6 C# SDK Event and Type of Messages |                                                       |                           |
| Members         | Type Description Remarks            |                                                       |                           |
| uiMsgID         | uint Message ID                     |                                                       |                           |
| e_EventType     | E_EVENTTYPE Event Type              |                                                       | Refer to 8.6 E_EVENTTYPE. |
| objResult       | object                              | Result structure. Data type depending on e_EventType. |                           |

## 7.6 V\_EVENTCALLINFO

| Outline          | Call information for KX_CALLINFO event |                                          |                                    |
|------------------|----------------------------------------|------------------------------------------|------------------------------------|
| Related section  | 6.3 KX_CALLINFO                        |                                          |                                    |
| Members          | Type Description Remarks               |                                          |                                    |
| e_CallInfoState  | E_LINECALLINFOSTATE                    | Call information items that have changed | Refer to 8.10 E_LINECALLINFOSTATE. |
| v_CallInfoDetail | V_CALLINFO                             | Call detailed information                | Refer to <b>7.4 V_CALLINFO</b> .   |

### 8 C# SDK Enumerations

### 8.1 E\_LINETYPE

| Outline         | Represents the line type. |                     |
|-----------------|---------------------------|---------------------|
| Related section | 7.1 V_LINEINFO            |                     |
| Members         | Value (int)               | Description         |
| KX_DOOR         | 1                         | Door phone          |
| KX_DISA         | 2                         | DISA                |
| KX_PGG          | 3                         | Paging group        |
| KX_VU           | 4                         | Voice mail unit     |
| KX_GROUP        | 5                         | Group               |
| KX_PSG          | 6                         | PS group            |
| KX_VMG          | 7                         | VM group            |
| KX_PARK         | 8                         | Park device         |
| KX_EXPG         | 9                         | External pager      |
| KX_CO           | 10                        | Central office (CO) |
| KX_EXT          | 11                        | Extension           |
| KX_SENSOR       | 12                        | Sensor              |
| KX_SYSTEM       | 13                        | System              |
| KX_VSYSTEM      | 14                        | Virtual system (TR) |
| KX_MODEM        | 15                        | Modem               |
| KX_HDLC         | 16                        | HDLC                |
| KX_SVM          | 17                        | SVM                 |

## 8.2 E\_LINESTATUS

| Outline         | Represents the current line status. |                                         |
|-----------------|-------------------------------------|-----------------------------------------|
| Related section | 7.1 V_LINEINFO                      |                                         |
| Members         | Value (int) Description             |                                         |
| KX_UNKNOWN      | 0                                   | Status unknown when line is not opened. |
| KX_INS          | 1                                   | In Service                              |
| KX_OUS          | 2                                   | Out Service                             |

### 8.3 E\_EXTTYPE

| Outline         | Represents the extension type. |                                                               |
|-----------------|--------------------------------|---------------------------------------------------------------|
| Related section | 7.1 V_LINEINFO                 |                                                               |
| Members         | Value (int)                    | Description                                                   |
| KX_SLT          | 0                              | SLT                                                           |
| KX_APT          | 1                              | APT                                                           |
| KX_DPT          | 3                              | DPT                                                           |
| KX_WIRELESS     | 4                              | Wireless                                                      |
| KX_ISDN         | 5                              | ISDN                                                          |
| KX_IPPT_NONP2P  | 12                             | IP-PT (non P2P)                                               |
| KX_IPPT_P2P     | 13                             | IP-PT (P2P)                                                   |
| KX_SIP          | 14                             | SIP                                                           |
| KX_NONE         | 100                            | Not extension type                                            |
| KX_UNKNOWN      | 101                            | Extension type is unknown if the extension is out of service. |

#### **Remarks**

Extension type for Cell station is always KX\_UNKNOWN regardless of INS/OUS status.

### 8.4 E\_PBXTYPE

| Outline         | Represents the PBX type. |              |
|-----------------|--------------------------|--------------|
| Related section | 7.2 V_PBXINFO            |              |
| Members         | Value (int)              | Description  |
| Unknown         | 0                        | Unknown type |
| TDE100          | 8                        | KX-TDE100    |
| TDE200          | 9                        | KX-TDE200    |
| TDE600          | 10                       | KX-TDE600    |
| NCP500          | 11                       | KX-NCP500    |
| NCP1000         | 12                       | KX-NCP1000   |

## 8.5 E\_RINGMODE

| Outline         | Represents the ring mode. |          |
|-----------------|---------------------------|----------|
| Related section | 5.18 SetRingerStatus      |          |
| Members         | Value (uint) Description  |          |
| KX_SILENCE      | 0                         | Silence  |
| KX_SINGLE       | 1                         | Single   |
| KX_DOUBLE       | 2                         | Double   |
| KX_TRIPLE       | 3                         | Triple   |
| KX_SDOUBLE      | 4                         | S-Double |
| KX_OPTION1      | 5                         | Option 1 |
| KX_OPTION2      | 6                         | Option 2 |

# 8.6 E\_EVENTTYPE

| Outline          | Represents the event type for C# SDK events. |                                                            |
|------------------|----------------------------------------------|------------------------------------------------------------|
| Related section  | 6 C# SDK Event and Type of Messages          |                                                            |
| Members          | Value (uint) Description                     |                                                            |
| KX_APPNEWCALL    | 1                                            | New call event                                             |
| KX_CALLSTATE     | 2                                            | Call state changed event                                   |
| KX_CALLINFO      | 3                                            | Call information changed event                             |
| KX_DEVSTATE      | 4                                            | Device state changed event                                 |
| KX_SMDR_CREATE   | 5                                            | SMDR created event                                         |
| KX_SMDR_DELETE   | 6                                            | SMDR deleted event                                         |
| KX_REINIT        | 7                                            | Connection error event                                     |
| KX_RETRIEVE      | 8                                            | Connection retrieved event                                 |
| KX_RECONFIG      | 9                                            | PBX system reconfiguration event                           |
| KX_INIT_ERROR    | 10                                           | C# SDK library initialization failed event                 |
| KX_LICENSE_ERROR | 11                                           | Activation key for Third Party CTI validation failed event |

# 8.7 E\_KXERROR

| Outline           | Represents the exception. |                                                                                                    |
|-------------------|---------------------------|----------------------------------------------------------------------------------------------------|
| Related section   | All C# SDK Methods        |                                                                                                    |
| Members           | Value (uint) Description  |                                                                                                    |
| KX_OK             | 0                         | The operation was invoked successfully.                                                                                                    |
| KX_FAILED         | 1                         | The operation failed.                                                                                                    |
| KX_REINIT         | 2                         | TAPI re-initialization has been requested.                                                                                                    |
| KX_NODRIVER       | 3                         | Either Tapiaddr.dll could not be located or the telephone service provider for the specified device found that one of its components is missing or corrupt in a way that was not detected at initialization time. The user should be advised to use the Telephony Control Panel to correct the problem. |
| KX_NODEVICE       | 4                         | The specified device identifier, which was previously valid, is no longer accepted because the associated device has been removed from the system since TAPI was last initialized. Alternately, the line device has no associated device for the given device class.                                    |
| KX_INVALLINEID    | 5                         | The specified line ID is invalid.                                                                                                    |
| KX_INVALCALLSTATE | 6                         | The current state of a call is not in a valid state for the requested operation.                                                                                                    |
| KX_INVALCALLID    | 7                         | The specified call ID is not valid.                                                                                                    |
| KX_NOTOWNER       | 8                         | The application is not the owner to the specified call.                                                                                                    |
| KX_CALLUNAVAIL    | 9                         | All call appearances on the specified address are currently in use.                                                                                                    |
| KX_INUSE          | 10                        | The line device is in use and cannot currently be configured, allow a party to be added, allow a call to be answered, allow a call to be placed, or allow a call to be transferred.                                                                                                    |
| KX_NOLINE         | 11                        | No available line found.                                                                                                    |
| KX_NOPROVIDER     | 12                        | No Panasonic 3rd Party TSP found.                                                                                                    |
| KX_REQUESTTIMEOUT | 13                        | C# SDK library failed to get reply message for the operation.                                                                                                    |
| KX_SDKNOTINIT     | 14                        | The operation was invoked before any application initialized C# SDK library.                                                                                                    |
| KX_FAILEDREINIT   | 15                        | User application attempted to initialize C# SDK library more than once.                                                                                                    |
| KX_UNKNOWN        | 99                        | The operation failed for an unspecified or unknown reason.                                                                                                    |

# 8.8 E\_CALLKIND

| Outline         | Represents the kind of call. |                               |  |
|-----------------|------------------------------|-------------------------------|--|
| Related section | 7.3 V_CALLACCOUNTINFO        |                               |  |
| Members         | Value (int) Description      |                               |  |
| KX_OUTGOING     | 1                            | Outgoing call                 |  |
| KX_INCOMING     | 2                            | Incoming call                 |  |
| KX_COtoCO       | 3                            | CO to CO call                 |  |
| KX_EXTtoEXT     | 4                            | 4 Extension to extension call |  |

# 8.9 E\_CALLCONDITION

| Outline                 | Represents the call condition. |                            |
|-------------------------|--------------------------------|----------------------------|
| Related section         | 7.3 V_CALLACCOUNTINFO          |                            |
| Members                 | Value (int)                    | Description                |
| KX_TRANSFER             | 1                              | Transfer                   |
| KX_FORWARDtoCO          | 2                              | Forwarded to CO            |
| KX_MODEM                | 3                              | Modem                      |
| KX_RECEIVEINCOMINGCALL  | 4                              | Receive incoming call      |
| KX_ANSWERINCOMINGCALL   | 5                              | Answer incoming call       |
| KX_NOANSWERINCOMINGCALL | 6                              | No answer incoming call    |
| KX_OUTGOINGCALLDISA     | 7                              | Outgoing call through DISA |
| KX_NODATA               | 100                            | No data                    |

## 8.10 E\_LINECALLINFOSTATE

| Outline          | Represents the call information elements that are meaningful for all calls on this address. |                                                                                     |  |
|------------------|---------------------------------------------------------------------------------------------|-------------------------------------------------------------------------------------|--|
| Related section  | 7.6 V_EVENTCALLINFO                                                                         |                                                                                     |  |
| Members          | Value (int)                                                                                 | Description                                                                         |  |
| KX_CALLID        | 0x00000040                                                                                  | The call ID field of the call-information record                                    |  |
| KX_RELATEDCALLID | 0x00000080                                                                                  | The related call ID field of the call information record                            |  |
| KX_ORIGIN        | 0x00000100                                                                                  | The origin field of the call information record                                     |  |
| KX_REASON        | 0x00000200                                                                                  | The reason field of the call information record                                     |  |
| KX_COMPLETIONID  | 0x00000400                                                                                  | The completion ID field of the call information record                              |  |
| KX_NUMOWNERINCR  | 0x00000800                                                                                  | The number of owner field in the call information record was increased.             |  |
| KX_NUMOWNERDECR  | 0x00001000                                                                                  | The number of owner field in the call information record was decreased.             |  |
| KX_NUMMONITORS   | 0x00002000                                                                                  | The number of monitor field in the call information record has changed.             |  |
| KX_TRUNK         | 0x00004000                                                                                  | The trunk field of the call information record has changed.                         |  |
| KX_CALLERID      | 0x00008000                                                                                  | One of the callerID-related fields of the call information record has changed.      |  |
| KX_CALLEDID      | 0x00010000                                                                                  | One of the calledID-related fields of the call information record has changed.      |  |
| KX_CONNECTEDID   | 0x00020000                                                                                  | One of the connectedID-related fields of the call information record has changed.   |  |
| KX_REDIRECTIONID | 0x00040000                                                                                  | One of the redirectionID-related fields of the call information record has changed. |  |
| KX_REDIRECTINGID | 0x00080000                                                                                  | One of the redirectingID-related fields of the call information record has changed. |  |

## 8.11 E\_LINECALLSTATE

| Outline               | Represents the various call states that can possibly be reported for calls on this address. |                                                                                                    |  |  |  |  |  |  |  |  |
|-----------------------|---------------------------------------------------------------------------------------------|----------------------------------------------------------------------------------------------------|--|--|--|--|--|--|--|--|
| Related section       |                                                                                             | 6.2 KX_CALLSTATE 7.4 V_CALLINFO                                                                                                    |  |  |  |  |  |  |  |  |
| Members               | Value (int)                                                                                 | Description                                                                                                    |  |  |  |  |  |  |  |  |
| KX_IDLE               | 0x00000001                                                                                  | The call is idle-no call exists.                                                                                                    |  |  |  |  |  |  |  |  |
| KX_OFFERING           | 0x00000002                                                                                  | The call is being offered to the station, signalling the arrival of a new call. In some environments, a call in the Offering state does not automatically alert the user; alerting is done by the switch instructing the line to ring. It does not affect any call states. |  |  |  |  |  |  |  |  |
| KX_ACCEPTED           | 0x00000004                                                                                  | The call was offering and has been accepted.                                                                                                    |  |  |  |  |  |  |  |  |
| KX_DIALTONE           | 0x00000008                                                                                  | The call is receiving a Dial tone from the switch, which means that the switch is ready to receive a dialed number.                                                                                                    |  |  |  |  |  |  |  |  |
| KX_DIALING            | 0x00000010                                                                                  | Destination address information (a phone number) is being sent to the switch on the call. Note that the function lineGenerateDigits does not place the line into the dialing state.                                                                                        |  |  |  |  |  |  |  |  |
| KX_RINGBACK           | 0x00000020                                                                                  | The call is receiving ring back from the called address. Ring back indicates that the other station has been reached and is being alerted.                                                                                                    |  |  |  |  |  |  |  |  |
| KX_BUSY               | 0x00000040                                                                                  | The call is receiving a busy tone. Busy tone indicates that the call cannot be completed because either a circuit (trunk) or the remote party's station is in use.                                                                                                    |  |  |  |  |  |  |  |  |
| KX_SPECIALINFO        | 0x00000080                                                                                  | The call is receiving a special information signal that precedes a pre-recorded announcement indicating why a call cannot be completed.                                                                                                    |  |  |  |  |  |  |  |  |
| KX_CONNECTED          | 0x00000100                                                                                  | The call has been established and the connection is made. Information is able to flow on the call between the originating address and the destination address.                                                                                                    |  |  |  |  |  |  |  |  |
| KX_PROCEEDING         | 0x00000200                                                                                  | Dialing has completed and the call is proceeding through the switch or telephone network.                                                                                                    |  |  |  |  |  |  |  |  |
| KX_ONHOLD             | 0x00000400                                                                                  | The call is on hold by the switch.                                                                                                    |  |  |  |  |  |  |  |  |
| KX_CONFERENCED        | 0x00000800                                                                                  | The call is currently a member of a multiparty conference call.                                                                                                    |  |  |  |  |  |  |  |  |
| KX_ONHOLDPENDCONF     | 0x00001000                                                                                  | The call is currently on hold while it is being added to a conference call.                                                                                                    |  |  |  |  |  |  |  |  |
| KX_ONHOLDPENDTRANSFER | 0x00002000                                                                                  | The call is currently on hold awaiting transfer to another number.                                                                                                    |  |  |  |  |  |  |  |  |
| KX_DISCONNECTED       | 0x00004000 The remote party has disconnected from the call.                                 |                                                                                                    |  |  |  |  |  |  |  |  |

#### 8.11 E\_LINECALLSTATE

| KX_UNKNOWN 0x00008000 | The state of the call is not known. This can be due to limitations of the call progress detection TSP Implementation. |
|-----------------------|----------------------------------------------------------------------------------------------------|
|-----------------------|----------------------------------------------------------------------------------------------------|

## 8.12 E\_LINECALLORIGIN

| Outline         | Represents where the call originated. |                                                                                                    |  |  |  |  |  |  |  |
|-----------------|---------------------------------------|----------------------------------------------------------------------------------------------------|--|--|--|--|--|--|--|
| Related section | 7.4 V_CALLINE                         | FO                                                                                                    |  |  |  |  |  |  |  |
| Members         | Value (int)                           | Description                                                                                                    |  |  |  |  |  |  |  |
| KX_OUTBOUND     | 0x0000001                             | The call is an outgoing call.                                                                                                    |  |  |  |  |  |  |  |
| KX_INTERNAL     | 0x00000002                            | The call is incoming and originated internally (on the same PBX, for example).                                                                                             |  |  |  |  |  |  |  |
| KX_EXTERNAL     | 0x00000004                            | The call originated as an incoming call on an external line.                                                                                                    |  |  |  |  |  |  |  |
| KX_UNKNOWN      | 0x0000010                             | The call origin is currently unknown but may become known later.                                                                                                    |  |  |  |  |  |  |  |
| KX_UNAVAIL      | 0x00000020                            | The call origin is not available and will never become known for this call.                                                                                                |  |  |  |  |  |  |  |
| KX_CONFERENCE   | 0x00000040                            | The call handle is for a conference call, that is, the application's connection to the conference bridge in the switch.                                                    |  |  |  |  |  |  |  |
| KX_INBOUND      | 0x00000080                            | The call originated as an incoming call, but the service provider is unable to determine whether it came from another station on the same switch or from an external line. |  |  |  |  |  |  |  |

## 8.13 E\_LINECALLREASON

| Outline           | Represents the reason for the call. |                                                                                                    |  |  |  |  |  |  |  |  |
|-------------------|-------------------------------------|----------------------------------------------------------------------------------------------------|--|--|--|--|--|--|--|--|
| Related section   | 7.4 V_CALLINFO                      |                                                                                                    |  |  |  |  |  |  |  |  |
| Members           | Value (int)                         | Description                                                                                                    |  |  |  |  |  |  |  |  |
| KX_DIRECT         | 0x0000001                           | A direct call                                                                                                    |  |  |  |  |  |  |  |  |
| KX_FWDBUSY        | 0x00000002                          | The call was forwarded from anther extension that was busy at the time of the call.                                                                                                    |  |  |  |  |  |  |  |  |
| KX_FWDNOANSWER    | 0x00000004                          | The call was forwarded from another extension that didn't answer the call after some number of rings.                                                                                                    |  |  |  |  |  |  |  |  |
| KX_FWDUNCOND      | 0x00000008                          | The call was forwarded unconditionally from another number.                                                                                                    |  |  |  |  |  |  |  |  |
| KX_PICKUP         | 0x00000010                          | The call was picked up from another extension.                                                                                                    |  |  |  |  |  |  |  |  |
| KX_UNPARK         | 0x00000020                          | The call was retrieved as a parked call.                                                                                                    |  |  |  |  |  |  |  |  |
| KX_REDIRECT       | 0x00000040                          | The call was redirected to this station.                                                                                                    |  |  |  |  |  |  |  |  |
| KX_CALLCOMPLETION | 0x00000080                          | The call was the result of a call completion request.                                                                                                    |  |  |  |  |  |  |  |  |
| KX_TRANSFER       | 0x00000100                          | The call has been transferred from another number Party identifier information may indicate who the caller is and where the call was transferred from.                                                                                                    |  |  |  |  |  |  |  |  |
| KX_REMINDER       | 0x00000200                          | The call is a reminder (or "recall") that the user has a call parked or on hold for a potentially long time.                                                                                                    |  |  |  |  |  |  |  |  |
| KX_UNKNOWN        | 0x00000400                          | The call reason is unknown.                                                                                                    |  |  |  |  |  |  |  |  |
| KX_UNAVAIL        | 0x00000800                          | The call reason is unavailable.                                                                                                    |  |  |  |  |  |  |  |  |
| KX_INTRUDE        | 0x00001000                          | The call intruded onto the line, either by a call completion action invoked by another station or by operator action. Depending on switch implementation, the call may appear either in the connected state, or conferences with an existing active call on the line. |  |  |  |  |  |  |  |  |
| KX_PARKED         | 0x00002000                          | The call was parked on the address. Usually, it appears initially in the on hold state.                                                                                                    |  |  |  |  |  |  |  |  |
| KX_CAMPEDON       | 0x00004000                          | The call was camped on the address.                                                                                                    |  |  |  |  |  |  |  |  |
| KX_ROUTEREQUEST   | 0x00008000                          | The call appears on the address because the switch needs routing instructions from the application.                                                                                                    |  |  |  |  |  |  |  |  |

# 8.14 E\_LINEDEVSTATE

| Outline            | Represents the line device state. |                                                                                                    |  |  |  |  |  |  |
|--------------------|-----------------------------------|----------------------------------------------------------------------------------------------------|--|--|--|--|--|--|
| Related section    | 6.4 KX_DEVST                      | ATE                                                                                                    |  |  |  |  |  |  |
| Members            | Value (int)                       | Description                                                                                                    |  |  |  |  |  |  |
| KX_RINGING         | 0x00000002                        | The switch tells the line to alert the user.                                                                                                    |  |  |  |  |  |  |
| KX_CONNECTED       | 0x00000004                        | The line has been disconnected and is now connected to TAPI.                                                                                                    |  |  |  |  |  |  |
| KX_DISCONNECTED    | 0x00000008                        | The line has been connected and is now disconnected from TAPI.                                                                                                    |  |  |  |  |  |  |
| KX_MSGWAITON       | 0x00000010                        | The message waiting indicator is turned on.                                                                                                    |  |  |  |  |  |  |
| KX_MSGWAITOFF      | 0x00000020                        | The message waiting indicator is turned off.                                                                                                    |  |  |  |  |  |  |
| KX_INSERVICE       | 0x00000040                        | The line is connected to TAPI. This happens when TAPI is first activated or when the line wire is physically plugged in and in-service at the switch while TAPI is active.                                                                                                    |  |  |  |  |  |  |
| KX_OUTOFSERVICE    | 0x00000080                        | The line is out of service at the switch or physically disconnected.                                                                                                    |  |  |  |  |  |  |
| KX_OPEN            | 0x00000200                        | The line has been opened by another application.                                                                                                    |  |  |  |  |  |  |
| KX_CLOSE           | 0x00000400                        | The line has been closed by another application.                                                                                                    |  |  |  |  |  |  |
| KX_NUMCOMPLETIONS  | 0x00001000                        | The number of outstanding call completions on the line device has changed.                                                                                                    |  |  |  |  |  |  |
| KX_DEVSPECIFIC     | 0x00020000                        | The line's device-specific information has changed.                                                                                                    |  |  |  |  |  |  |
| KX_REINIT          | 0x00040000                        | Items have changed in the configuration of line devices. To become aware of these changes, for example to become aware of the appearance of ne line devices, the application should reinitialize its us of TAPI.                                                                                       |  |  |  |  |  |  |
| KX_TRANSLATECHANGE | 0x00400000                        | Indicates that, due to configuration changes made by the user or other circumstances, one or more of the members in the LINETRANSLATECAPS structure have changed.                                                                                                    |  |  |  |  |  |  |
| KX_REMOVED         | 0x01000000                        | Indicates that the device is being removed from the system by the service provider most likely through user action, through a control panel or similar utility Subsequent attempts to access the device prior to TAPI being reinitialized will result in KX_NODEVIC being returned to the application. |  |  |  |  |  |  |

# **Appendix A: Function-Device Support Chart**

| Legend: Supported Not Supported                      | Initialize | Shutdown | GetLineInfoList | GetPBXInfo | LineOpen | LineClose | AnswerCall | DropCall | MakeCall | SetSMDROn | SetSMDROff | GetSMDR | SetTwoWayRecording | ButtonPress | SetDisplay | ClearDisplay | TerminateDisplay | SetRingerStatus | GetLineStatus | GetCallInfo | GetLineInfo |
|------------------------------------------------------|------------|----------|-----------------|------------|----------|-----------|------------|----------|----------|-----------|------------|---------|--------------------|-------------|------------|--------------|------------------|-----------------|---------------|-------------|-------------|
| Ext (PT)<br>Ext (IP-PT: non P2P)<br>Ext (IP-PT: P2P) |            |          |                 |            |          |           | ,          |          |          |           |            |         |                    | *2          |            |              |                  |                 |               |             |             |
| Ext (SLT)                                            |            |          |                 |            |          |           |            |          |          |           |            |         |                    |             |            |              |                  |                 |               |             |             |
| Ext (ISDN)                                           |            |          |                 |            |          |           |            |          |          |           |            |         |                    |             |            |              |                  |                 |               |             |             |
| Ext (SIP)                                            |            |          |                 |            |          |           |            |          |          |           |            |         |                    |             |            |              |                  |                 |               |             |             |
| Ext (PS)                                             |            |          |                 |            |          |           |            |          |          |           |            |         |                    |             |            |              |                  |                 |               |             |             |
| SYSTEM                                               |            |          |                 |            |          |           |            |          |          |           |            |         |                    |             |            |              |                  |                 |               |             |             |
| Virtual System (TR)                                  |            |          |                 |            |          |           |            |          |          |           |            |         |                    |             |            |              |                  |                 |               |             |             |
| DoorPhone                                            |            |          |                 |            |          |           |            |          |          |           |            |         |                    |             |            |              |                  |                 |               |             |             |
| DISA                                                 |            |          |                 |            |          |           |            |          |          |           |            |         |                    |             |            |              |                  |                 |               |             |             |
| Paging Group                                         |            |          |                 |            |          |           |            |          |          |           |            |         |                    |             |            |              |                  |                 |               |             |             |
| Voice Mail Unit                                      |            |          |                 |            |          |           |            |          |          |           |            |         |                    |             |            |              |                  |                 |               |             |             |
| Group                                                |            |          |                 |            |          |           | *1         | *1       |          |           |            |         |                    |             |            |              |                  |                 |               |             |             |
| PS Group                                             |            |          |                 |            |          |           |            |          |          |           |            |         |                    |             |            |              |                  |                 |               |             |             |
| VM Group                                             |            |          |                 |            |          |           |            |          |          |           |            |         |                    |             |            |              |                  |                 |               |             |             |
| ParkDevice                                           |            |          |                 |            |          |           |            |          |          |           |            |         |                    |             |            |              |                  |                 |               |             |             |
| External Pager                                       |            |          |                 |            |          |           |            |          |          |           |            |         |                    |             |            |              |                  |                 |               |             |             |
| Central Office (CO)                                  |            |          |                 |            |          |           |            |          |          |           |            |         |                    |             |            |              |                  |                 |               |             |             |

Condition
\*1 ACD mode only
\*2 DPT only

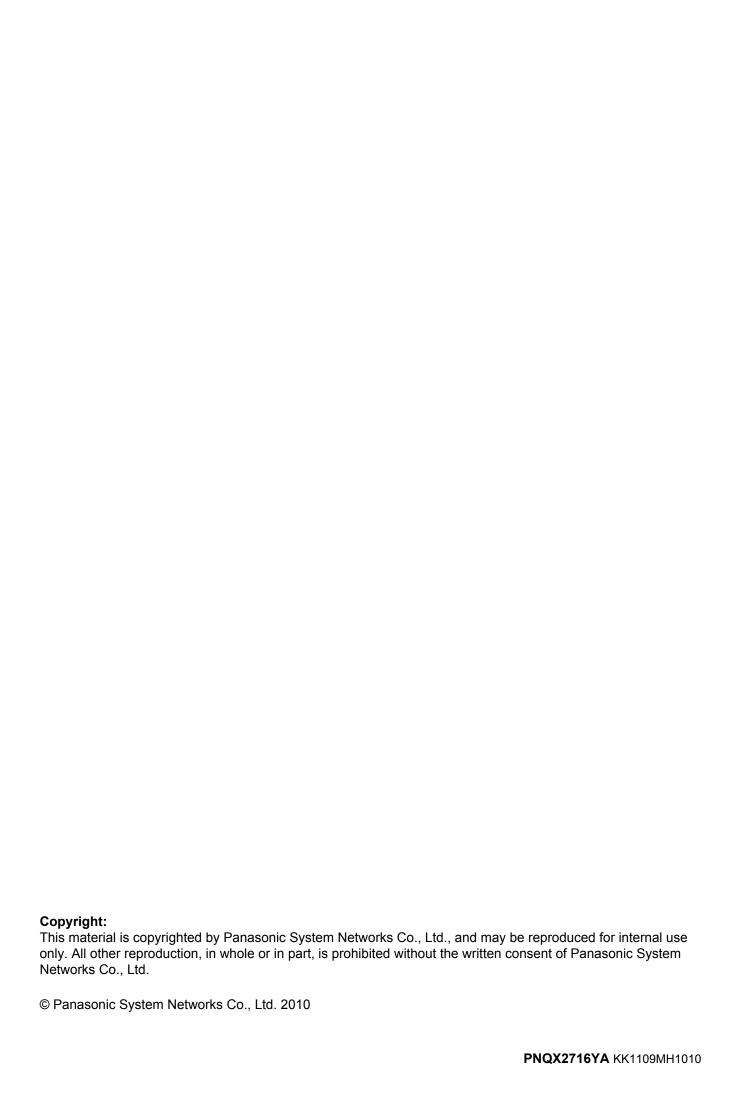